## ANTISPAM CLUB INTERNET

 $F = \frac{1}{2}$ 

## Comment ça marche ?

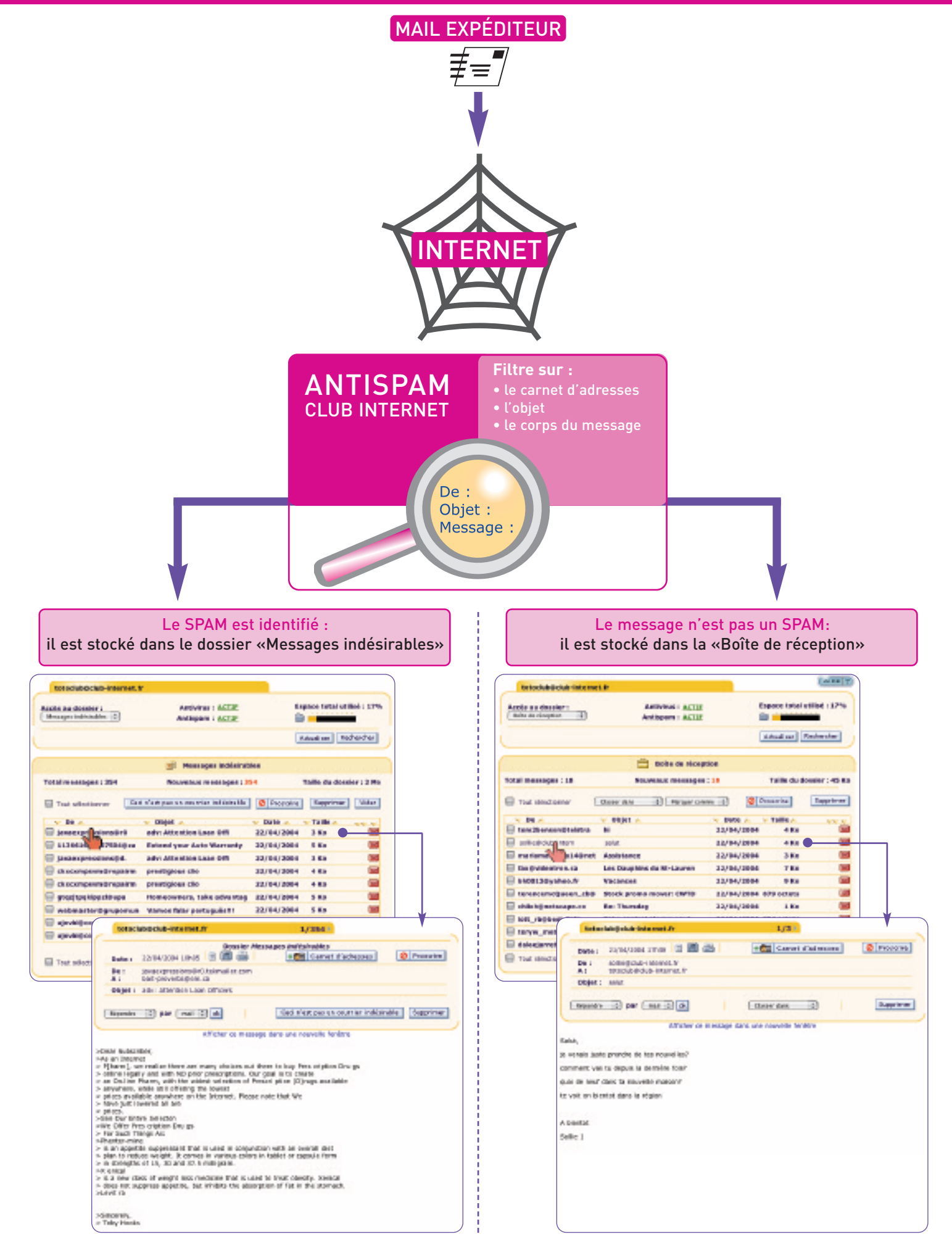

## ANTISPAM CLUB INTERNET Les principales fonctionnalités

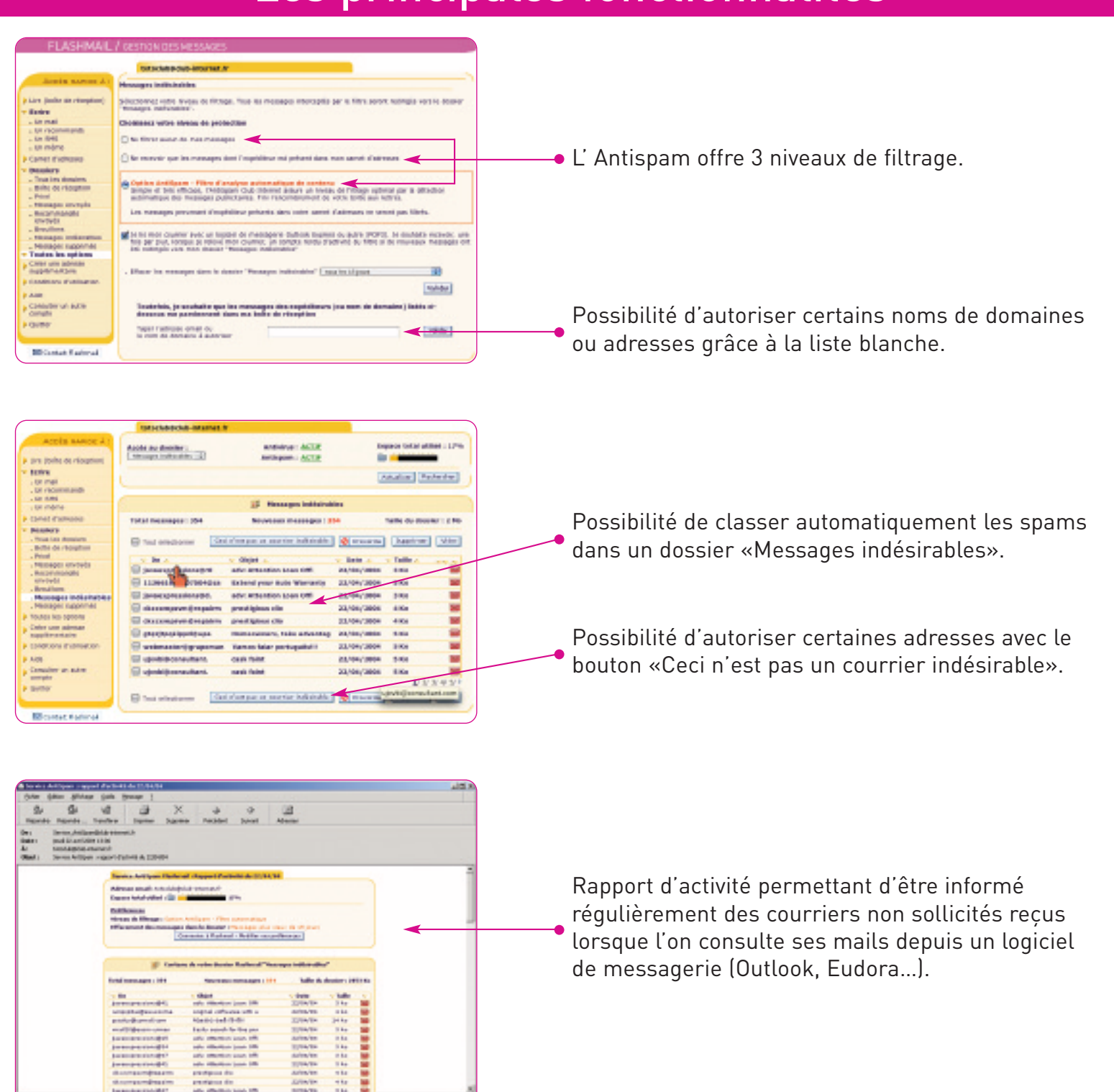

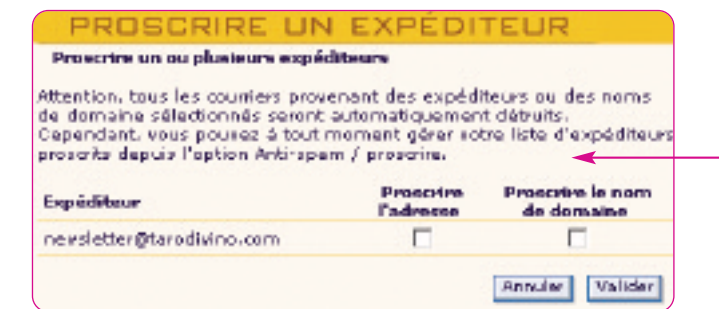

Possibilité de proscrire un ou plusieurs expéditeurs.